#### **JB**oss **World** 2006 **LAS VEGA**

Lightweight POJO Frameworks in JBoss

> Michael Yuan, PhD JBoss, a division of RedHat

# What is "lightweight"? **Lightweight development model Heavy duty and rich runtime services Flexible deployment footprint** Boss<sup>y</sup>Work

**2**

## The lightweight runtime?

- Some consultants / authors claim  $\checkmark$  Tomcat + Hibernate + Spring is all you need
	- $\checkmark$  Small runtime footprint is key
- Then, why not use PHP? It is even more "lightweight"
	- $\checkmark$  Actually many of the same people have already switched to Ruby since it is "lighter" than Java
- In fact, most of their apps use full blown app servers to provide key services
	- There is nothing "lightweight" about the runtime for an enterprise application!

**3**

 $\checkmark$  Flexibility in runtime footprint is key!!!

Boss Worl

**© JBoss Inc. 2006**

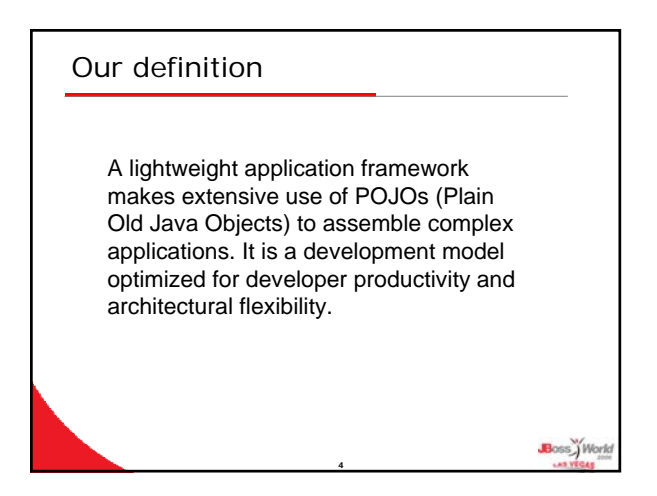

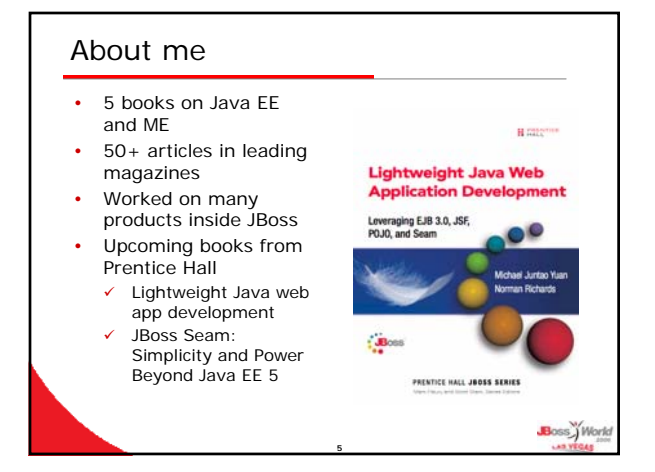

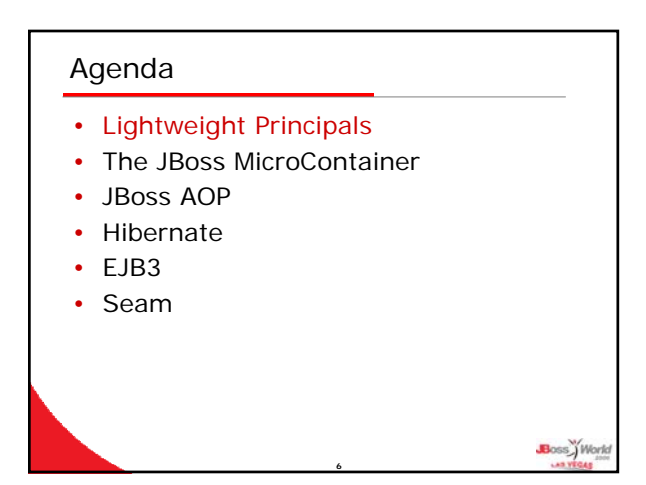

## Extensive use of POJOs

- Self-contained object
	- $\checkmark$  Takes care of its own business logic
	- $\checkmark$  Loose coupling via interfaces
- Dependency resolution is key
	- $\checkmark$  Not all POJOs have external dependency
	- $\checkmark$  If they do, it is resolved outside of the object  $\checkmark$  Dependency injection as opposed to dependency lookup

**7**

- Easy to work with
	- Little boilerplate code
	- $\checkmark$  Easy to unit test
	- $\checkmark$  Little constraint on external frameworks
		- Achieve good OO design

#### Reduce repetitive artifacts • Framework required interfaces  $\checkmark$  Big complaint against EJB 1.x/2.x Business interfaces are  $*$ good $*$ • The XML hell  $\checkmark$  Repeat Java code in XML  $\checkmark$  Verbose, hard to read and hard to understand  $\checkmark$  But it does separate POJO code from external context • Generate as much stuff as possible Proxies, configurations, procedural code (i.e., SQL)

**Do not Repeat Yourself (DRY)**

**8**

Boss<sup>y</sup> Work

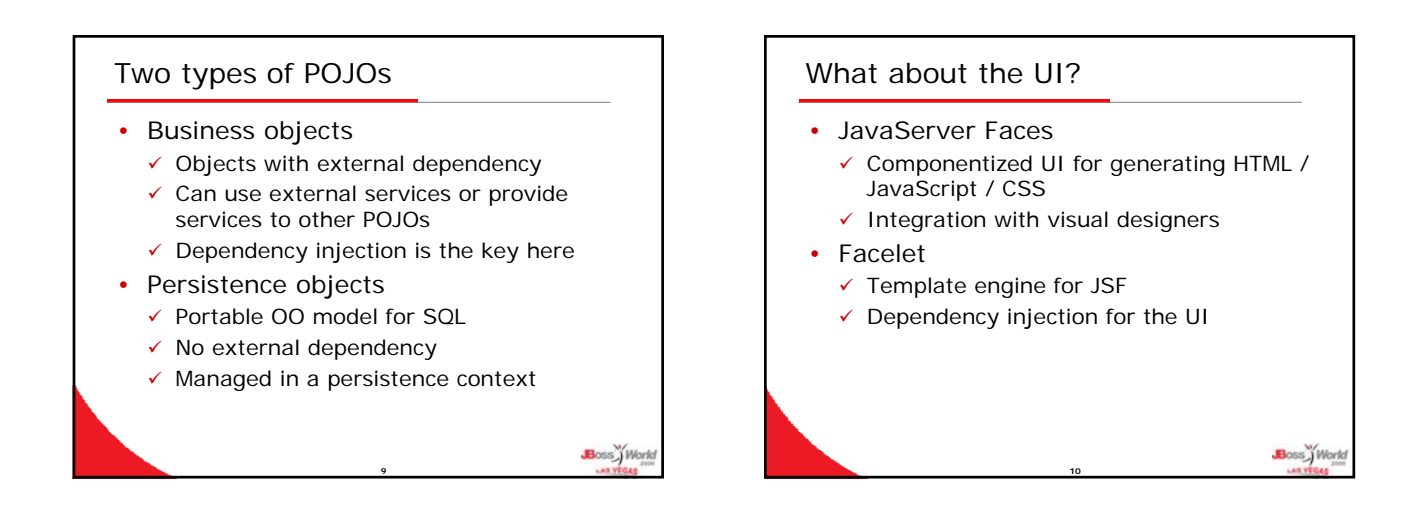

ss.)<br>Work

Boss<sup>y</sup> Work

#### Agenda

- Lightweight Principals
- The JBoss MicroContainer

**11**

- JBoss AOP
- Hibernate
- EJB3
- Seam

JBoss MicroContainer • A generic dependency injection container Use XML to wire together objects  $\checkmark$  Works in any Java SE environment  $\checkmark$  Drop-in app deployment in JBoss (.beans packages) The DI part is similar to other XML-based DI frameworks out there • Core of JBoss AS 5.0+ 9 Lifecycle callback hooks for POJOs  $\checkmark$  Deployer support JBoss AOP integration All features in the current JMX microkernel plus more management features ss<sup>y</sup>Work

**12**

#### When to use it

- Develop shared services for JBoss
- Write new deployers
- Customize your own JBoss AS
	- $\checkmark$  Choose the components you need
	- $\checkmark$  Customize the server footprint
- Run JBoss services in other architectures

**13**

- $\checkmark$  JBoss Embeddable EJB3
- $\checkmark$  JBoss Embeddable Seam
- $\checkmark$  Already run on plain Tomcat
- 9 WebSphere / WebLogic coming soon

#### Further reading

- JBossWorld sessions
	- $\checkmark$  Tue, 10am, "The evolution of the JBoss As from 4.x JMX-based MicroKernel to 5.x Microcontainer POJO-based design"
- The project web site 9 http://labs.jboss.com/portal/jbossmc

**14**

Boss Work

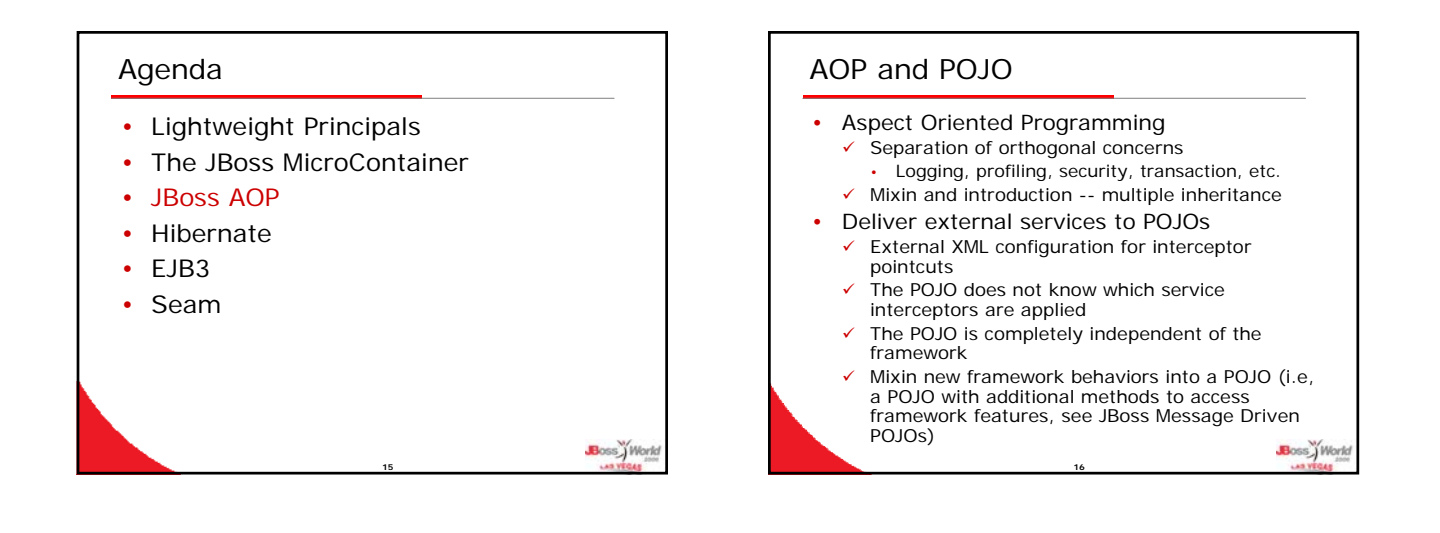

Boss<sup>y</sup> Work

Boss y Work

#### JBoss AOP

- Compile and runtime aspect waving
- Works in Java SE environment
- Drop-in app deployment in JBoss (the .aop packages)
- Per-instance aspect application
- Annotation support
	- $\checkmark$  Use annotation to flag pointcuts
	- Annotation pre-compiler for Java SE 1.4

**17**

- Use cases:
	- $\checkmark$  JBoss EJB3
	- 9 JBoss POJO Cache

When to use it • Develop shared services for JBoss AS  $\checkmark$  Develop your own annotation framework  $\checkmark$  Customize interceptor stacks  $\checkmark$  Mixin is handy for framework developers • Application dev without "EJB" But really, in most cases, you should just use EJB3

- Cannot use JDK 5.0 (required by EJB3)
- Use outside of the JBoss AS
- Need to use POJOs that are completely independent of the container

**18**

ss<sub>)</sub>Work

## Further reading

- JBossWorld sessions 9 Thurs, 9am, "PojoCache: Cluster Your POJOs with Annotations"
- The project web site 9 http://labs.jboss.com/portal/jbossaop
- JBoss Messaging Driven POJO is an example of mixin:
	- 9 http://trailblazer.demo.jboss.com/EJB3T rail/serviceobjects/mdpojo/index.html

**19**

## Agenda

- Lightweight Principals
- The JBoss MicroContainer
- JBoss AOP
- Hibernate
- EJB3
- Seam

## POJO ORM

- POJO (JavaBeans) to model relational database tables
- Mapping metadata (e.g., table names and column types) are defined in  $\times$  XML
	- $\checkmark$  Annotation (Hibernate 3)
- Inheritance and association supported

**21**

• SQL for the target database is generated and executed on the fly • Works in any Java SE environment

Boss ) Work

ss\_Worl

Boss<sup>y</sup> Work

## Persistence context • Hibernate POJOs must be managed by Hibernate sessions  $\checkmark$  Detect and sync changes to database

**20**

Boss Worl

Boss<sup>y</sup>Work

ss JW

- 
- $\checkmark$  Query objects from database
- $\checkmark$  Transaction support
- $\checkmark$  Cache support
- Put object into the persistence context
	- $\checkmark$  Save a new object into the database

**22**

 $\checkmark$  Query objects from the database

#### Hibernate deployer in JBoss

- Package Hibernate objects and configuration in a .har achieve
- Drop-in deployment
- Retrieve session factories from JNDI
- $\checkmark$  The Hibernate sessions are tied to the JBoss AS's JTA transaction manager

**23**

## When to use it

Need advanced persistence features beyond EJB3 persistence

**24**

- Cannot use JDK 5.0 (required by EJB3)
- Use outside of the JBoss AS
- Use with Net

#### Further reading

- JBossWorld sessions
	- $\checkmark$  Tue, 9am, "Hibernate Tools"
	- $\checkmark$  Tue, 2:30pm, "Hibernate EntityManager: EJB3 Java Persistence"

**25**

- The project web site 9 http://www.hibernate.org
- Book and articles
	- 9 Many, search Google and Amazon

#### Agenda

- Lightweight Principals
- The JBoss MicroContainer
- JBoss AOP
- **Hibernate**
- EJB3
- Seam

#### Not the old EJB

- Focus on ease of use
	- $\checkmark$  Configuration by Exception
	- $\checkmark$  Annotations, not XML
	- $\checkmark$  Greatly simplify local use cases
- Based on lessons learned from XDoclet, Hibernate, Spring, AOP etc.
- Supports both types of POJOs
- Extensible container services
- Implemented on top of JBoss AOP and Hibernate 3

**27**

**Boss** Work

Boss<sup>y</sup> Work

## **Components** Stateless session beans

- 
- Stateful session beans
- Entity beans
- Message Driven Beans
- Annotated web services methods

**26**

ss y Wor

#### "Vendor independence"

- By definition, non-standard frameworks do not offer "vendor independence"
- Let's look at Spring framework
	- $\checkmark$  It glues together many other frameworks
	- $\checkmark$  Applications are dependent on
	- Spring itself, which is a commercial vendor • Any integration "helper" code between Spring and the framework
- Standardization is key
	- $\checkmark$  Compete in implementation not API
	- $\checkmark$  Vendors implement EJB3 using many other frameworks -- all hidden from the developer

**29**

Boss World

# Annotations rule

• Annotations are extensively used for simplicity

**28**

- $\checkmark$  Configure container services to POJOs
- $\checkmark$  Configure ORM metadata
- $\checkmark$  Inject framework objects (e.g., the EntityManager or DataSource) into POJOs
- Annotation processing is faster than XML parsing
- XML can override annotation settings

**30**

Boss Work

#### Interceptors

- Use a POJO method as interceptor
- Apply interceptors via
	- $\checkmark$  The @interceptors annotation
	- $\checkmark$  Custom service config annotations
	- $\times$  XML configuration file
- Almost everything AOP interceptors can do ...

**31**

#### Testing

- Just create EJB3 beans using "new" and run any unit test
- Integration tests can be done outside of JBoss AS using JBoss Embeddable EJB3

**32**

Boss<sup>y</sup>Work

- $\checkmark$  Test in plain Tomcat
- $\checkmark$  Test in Java SE

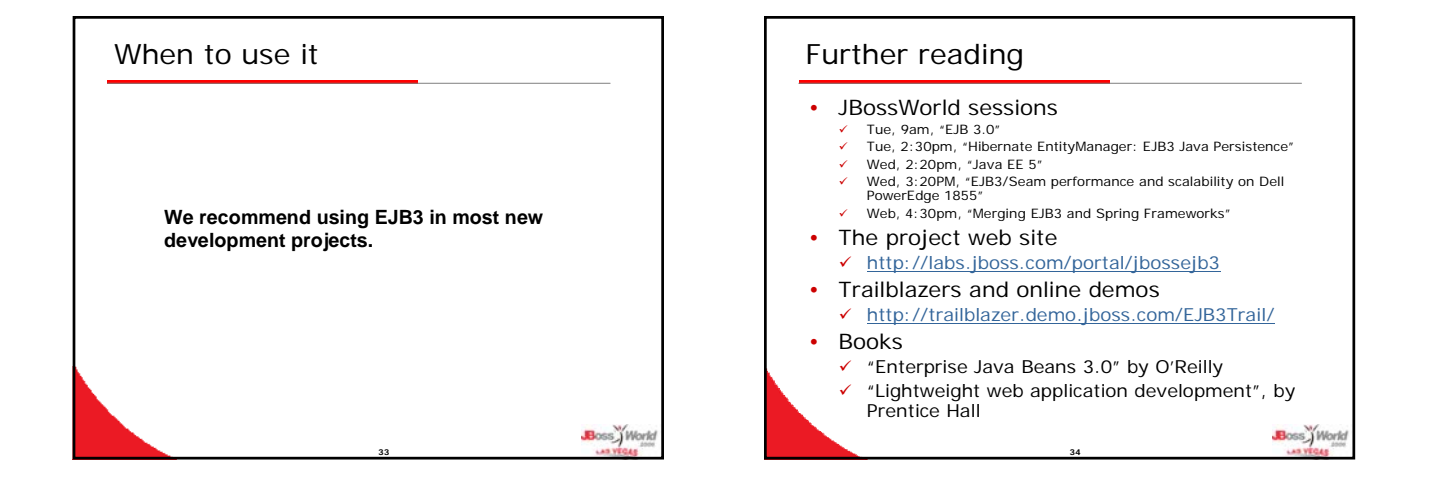

Boss<sup>y</sup> Work

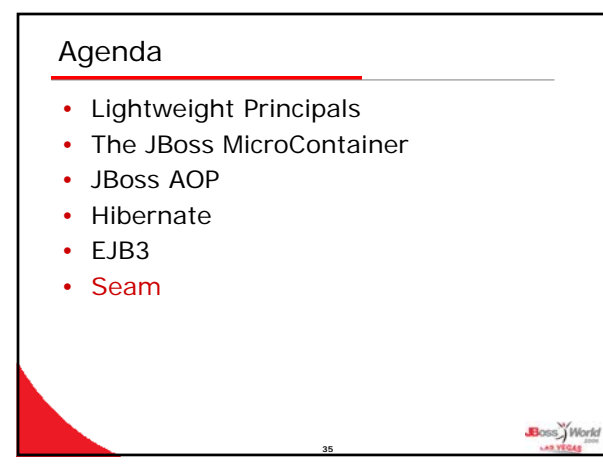

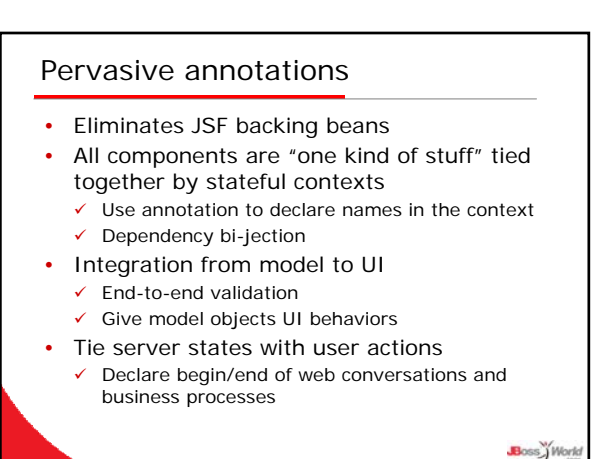

**36**

## Advanced state management

- Finely grained state management beyond HTTP session
	- $\checkmark$  Easy to program with
	- $\checkmark$  Reduce memory leak (well defined object lifecycle)
	- $\checkmark$  Isolation of workspaces
	- $\checkmark$  BACK button just works
- Scalable stateful session beans
- Long running, multiple user states via jBPM integration

**37**

Boss World

Boss<sup>y</sup>W

#### JEMS integration point

- Tight jBPM integration with stateful page flow support
- AJAX support via generated JavaScript library
- JBoss Rules (Drools) integration
- JBoss Messaging integration
- IDE RAD application generator  $\checkmark$  Ruby On Rails style -- only better

#### When to use it

- Recommended for most new web applications
- JSF is the current UI framework choice (Facelet recommended)
- Use both inside and outside of JBoss AS

**39**

• Ideal for business process driven applications

Further reading • JBossWorld sessions  $\checkmark$  Tue, 3:30pm, "JBoss Seam" 9 Wed, 3:20pm, "EJB3/Seam performance and scalability on Dell PowerEdge 1855"  $\checkmark$  Thurs, 9am, "JBoss Seam" hands on session The project web site 9 http://labs.jboss.com/portal/jbossseam • Trailblazers and online demos 9 http://seam.demo.jboss.com/ 9 http://dvdstore.demo.jboss.com/ • Books  $\checkmark$  "JBoss Seam: Beyond the Power and Simplicity<br>of Java EE 5" by Prentice Hall Boss Work **40**

**38**

Boss<sup>y</sup>Work